## **Государственное бюджетное профессиональное образовательное учреждение «Курганский педагогический колледж»**

## **Перечень оборудования Мастерской: 1. по компетенции «Преподавание в младших классах»**

*\*Приобретено за счет средств Гранта*

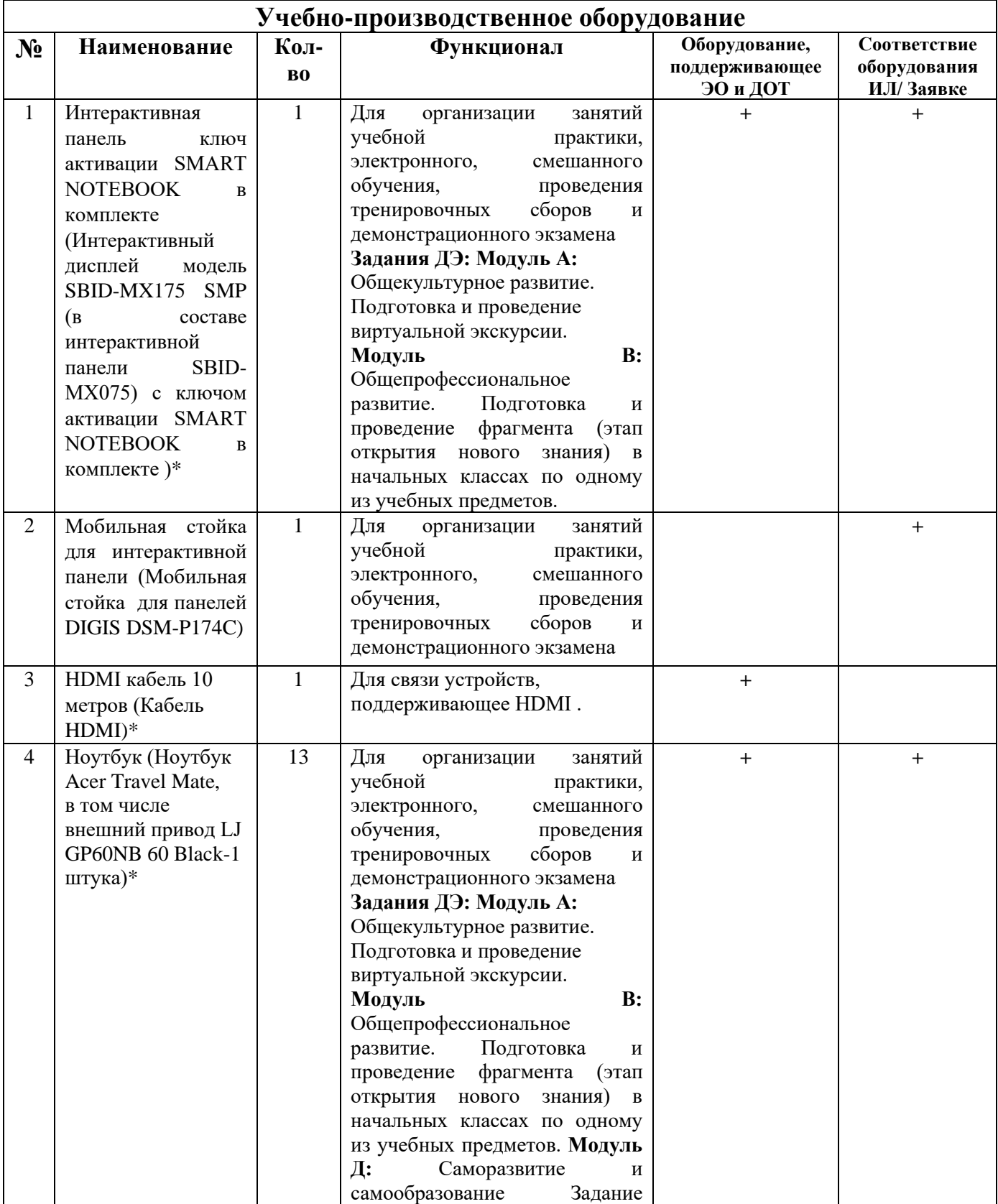

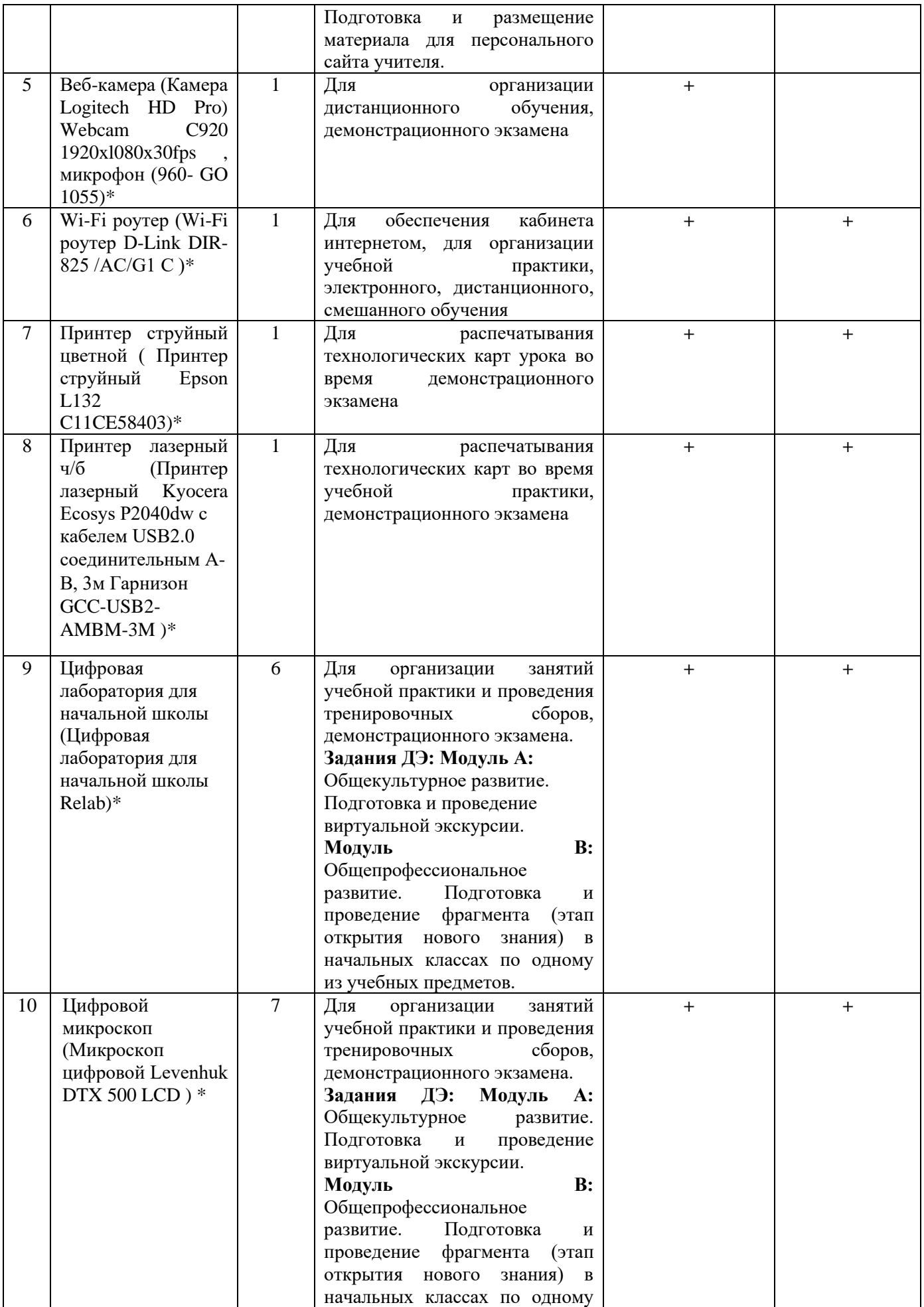

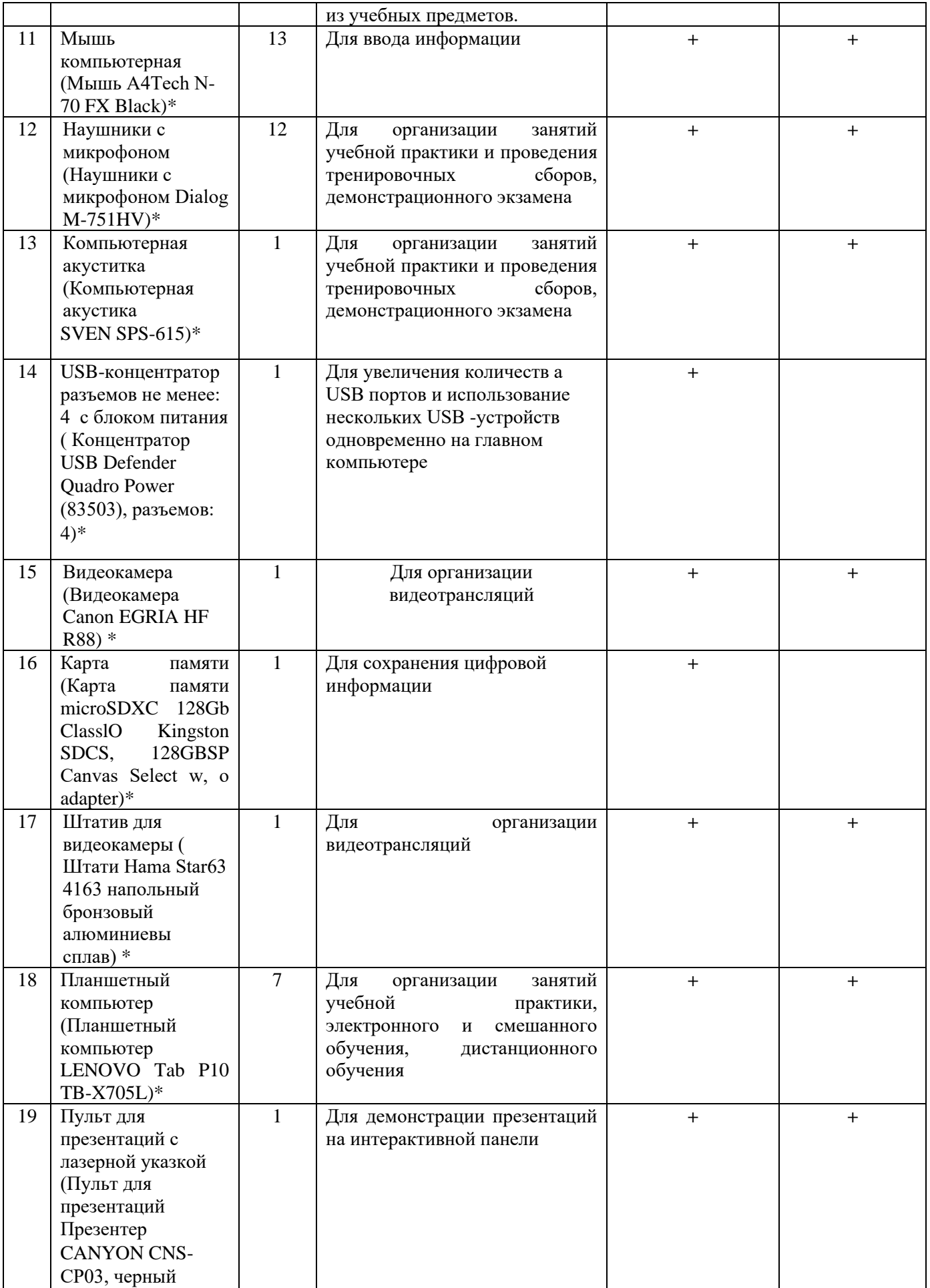

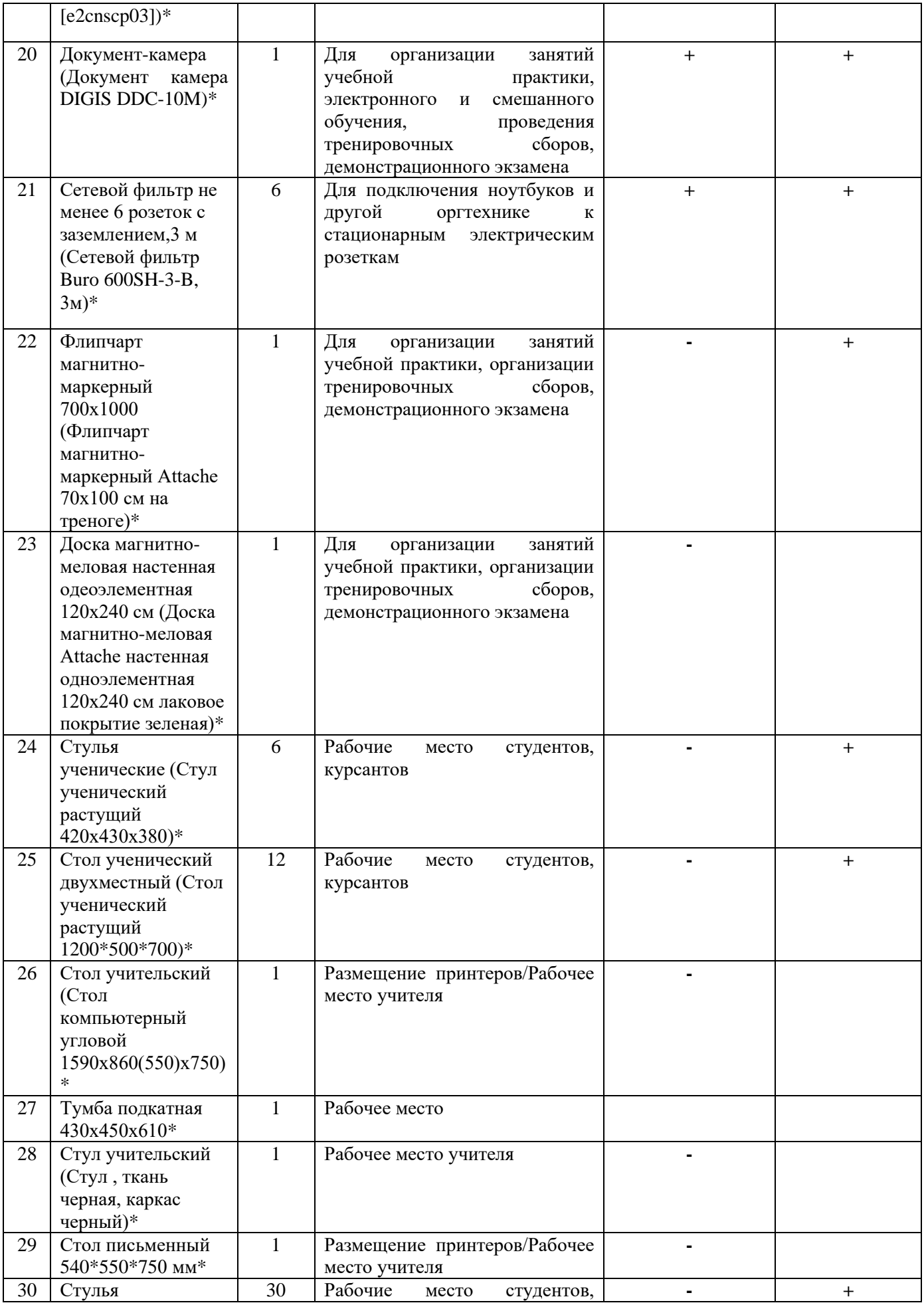

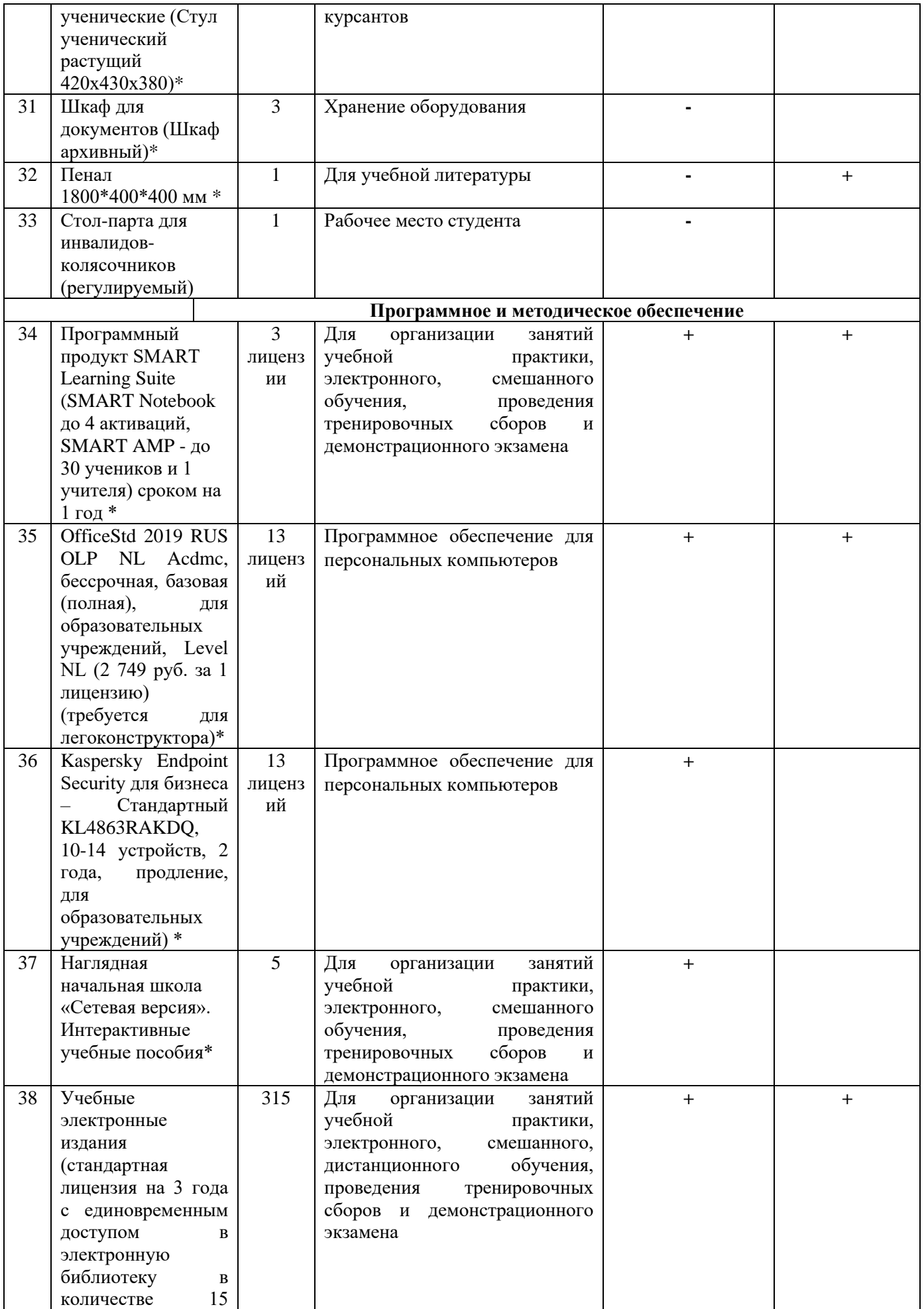

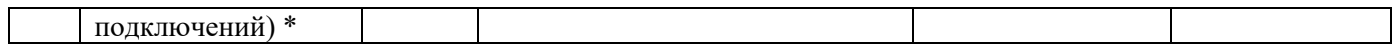

Руководитель мастерской \_\_\_\_\_\_\_\_\_\_\_ Масленикова О.М.